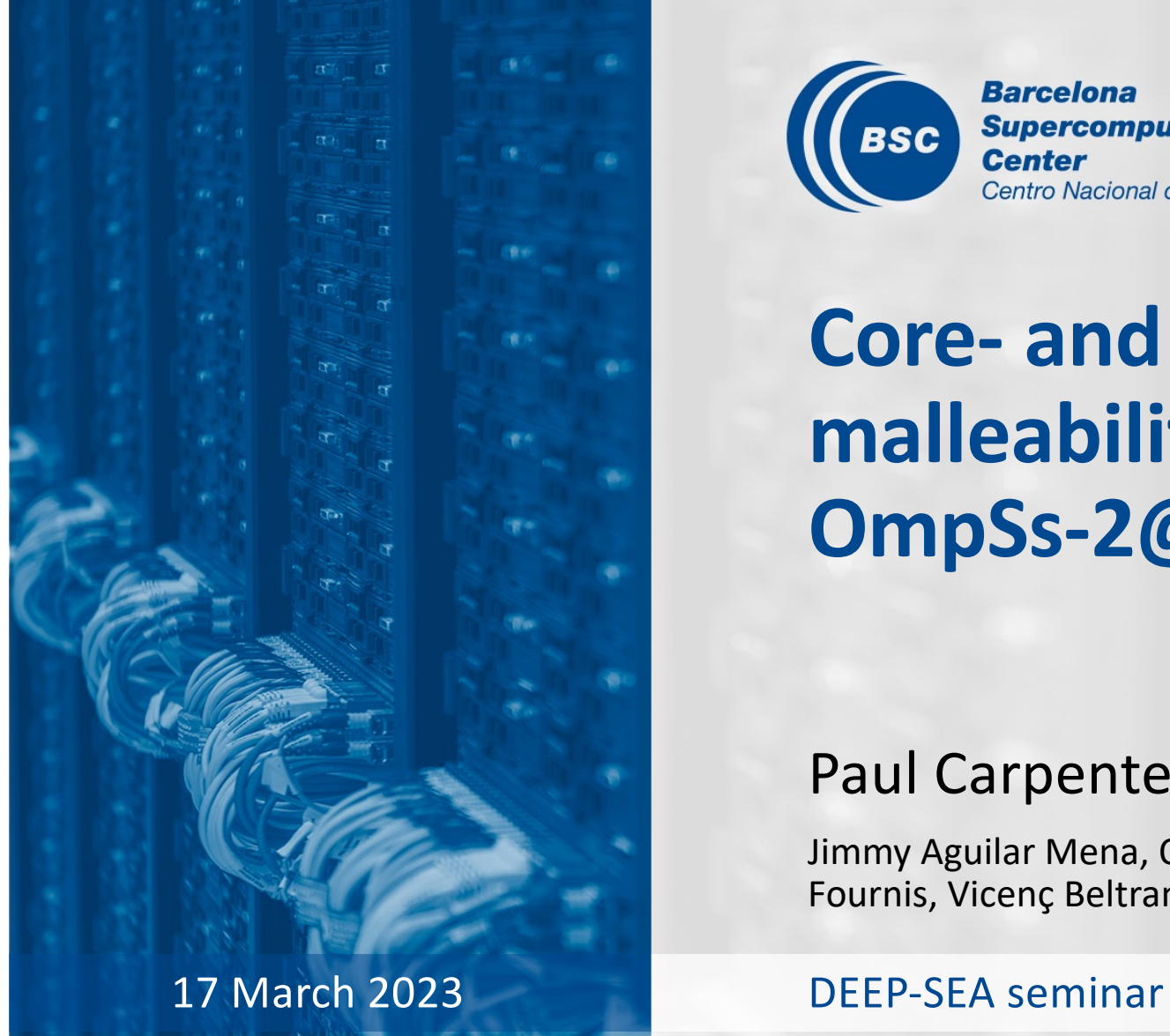

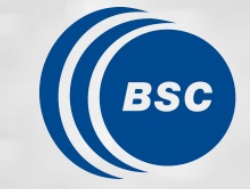

**Barcelona Supercomputing Center** Centro Nacional de Supercomputación

**Core- and node-level malleability using OmpSs-2@Cluster**

#### Paul Carpenter

Jimmy Aguilar Mena, Omar Shaaban, Isabel Piedrahita, Juliette Fournis, Vicenç Beltran

### **Outline**

- OmpSs and OmpSs-2
- Pure OmpSs-2@Cluster
- MPI + OmpSs: Dynamic load balancing (core-level malleability)
- Node-level malleability
- Conclusion

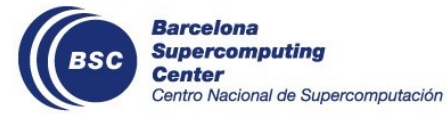

Runtime approaches to malleability, DEEP-SEA seminar 17 March 2023

# **OmpSs and OmpSs-2**

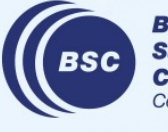

**Barcelona Supercomputing** Center Centro Nacional de Supercomputación

### **StarSs family of parallel programming models**

#### ■ StarSs key concepts

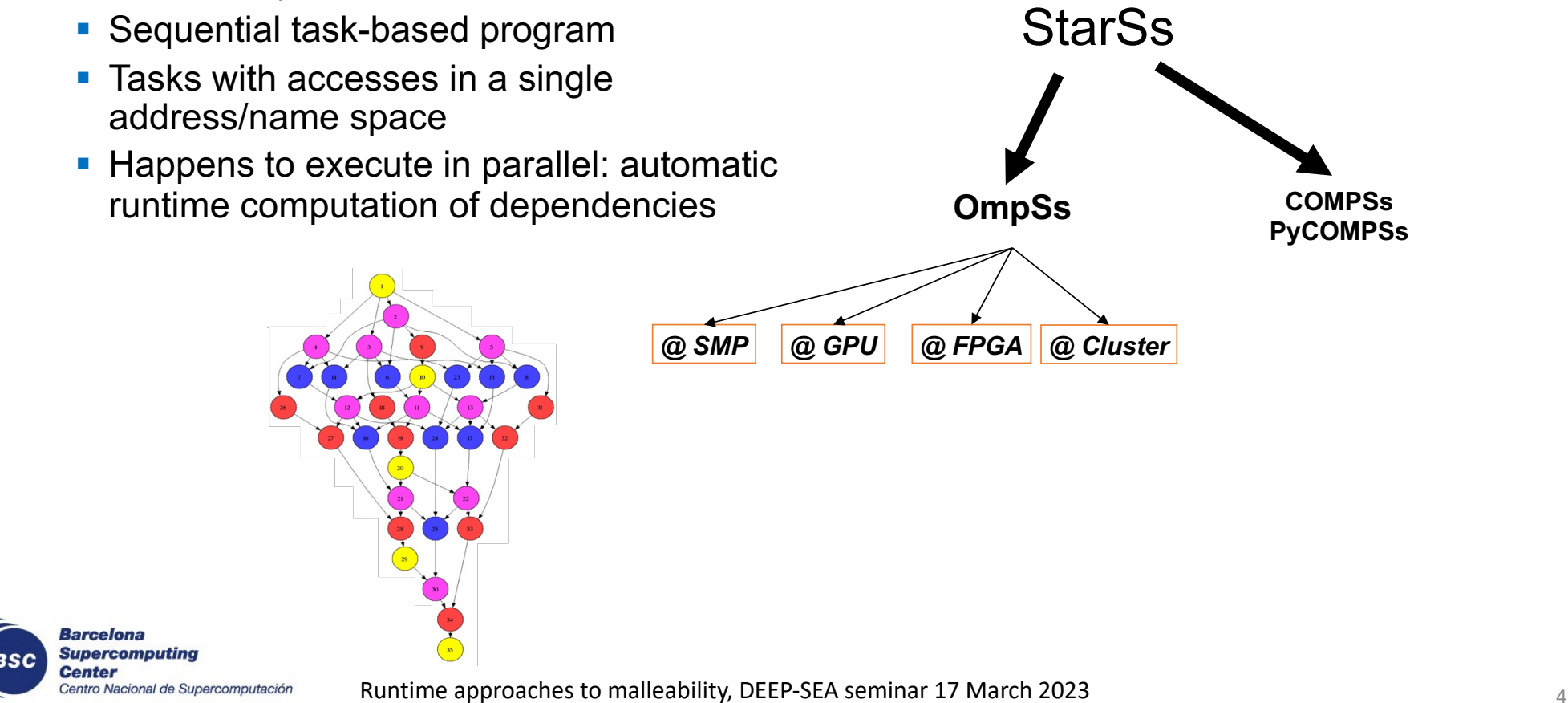

#### **OmpSs: a forerunner for OpenMP Tasking**

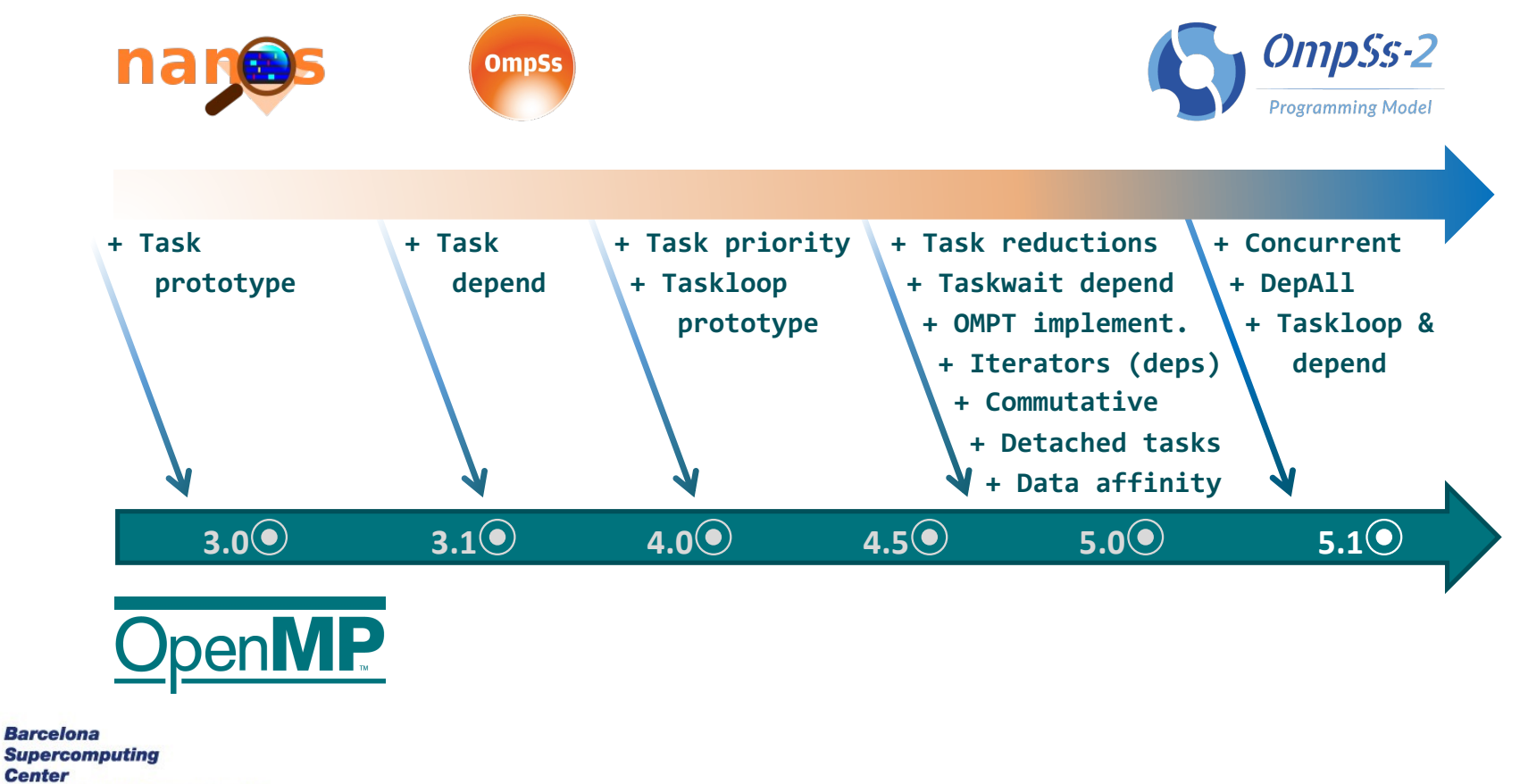

Runtime approaches to malleability, DEEP-SEA seminar 17 March 2023

BSC

Centro Nacional de Supercomputación

#### **Main difference between OmpSs and OpenMP: execution model**

- Both models have tasks with annotations
	- Generally small changes for OpenMP => OmpSs
	- BSC can help
- Thread pool model, not fork–join
- Kernel threads created on start-up
- All threads get work from a task pool
	- One thread executes main on an SMP core
	- Tasks generate subtasks
	- Work is labeled with possible "targets"
	- Single or multiple work-queues
- One representative (OpenCL/CUDA/FPGA) per device/accelerator

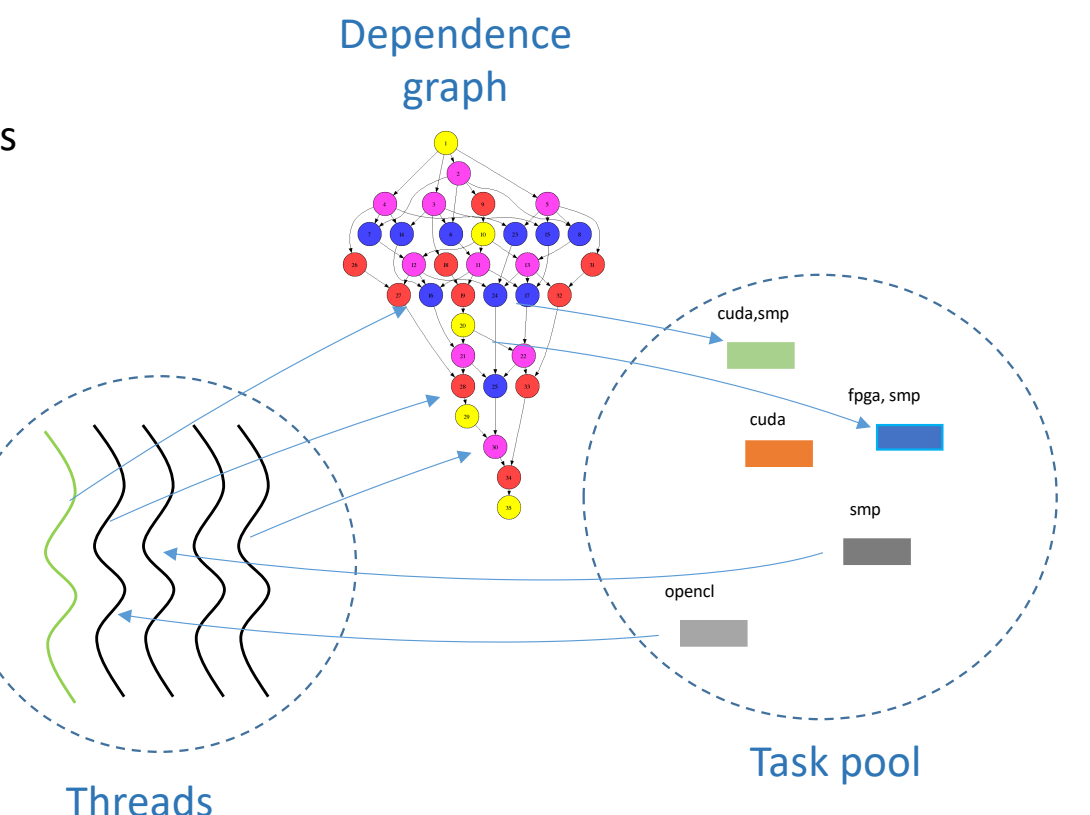

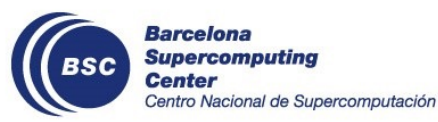

#### **Data accesses: single mechanism to describe concurrency and data**

- **Concurrency**: Runtime computes task dependencies
- **Locality**: NUMA, accelerator, node

**Center** 

• **Data transfers**: host–accelerator, among nodes

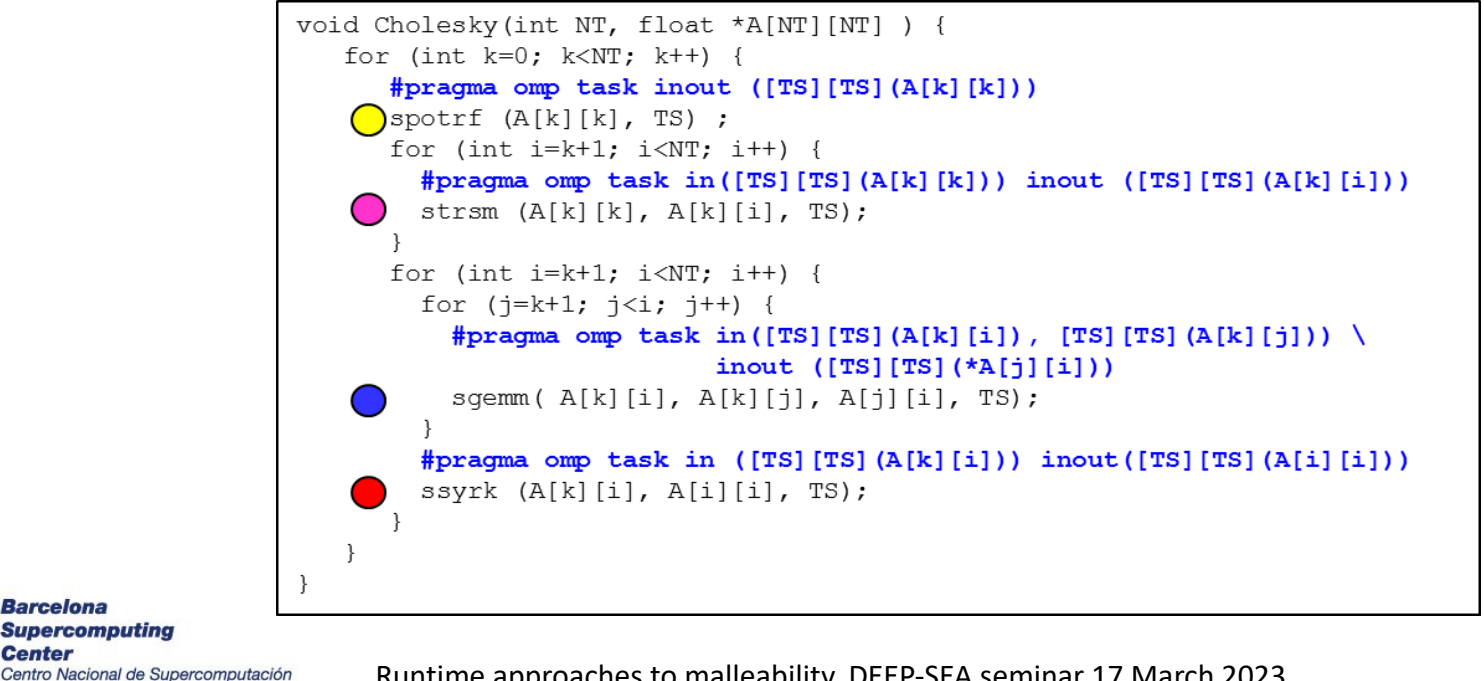

# **Pure OmpSs-2@Cluster**

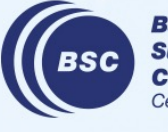

**Barcelona Supercomputing** Center Centro Nacional de Supercomputación

#### **OmpSs-2@Cluster**

- Extends OmpSs-2 tasking model to multiple nodes
	- Tasks may be transparently offloaded to other nodes (MPI processes)
	- Task dependencies and data transfers are managed by the runtime system
	- Scheduling is based on locality and load balancing
	- Communication is done via MPI

#### • Objectives

- 1. Alternative to MPI for small scale (up to about 8 or 16 nodes)
- 2. Improved load balancing for MPI + OmpSs-2 programs
- 3. Node-level malleability

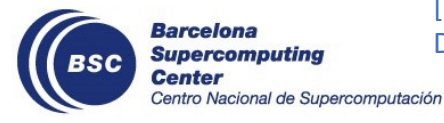

[\*] Jimmy Aguilar Mena, Omar Shaaban, Vicenç Beltran, Paul Carpenter, Eduard Ayguade, and Jesus Labarta. OmpSs-2@Cluster: Distributed memory execution of nested OpenMP-style tasks. *European Conference on Parallel Processing, Euro-Par 2022*

Runtime approaches to malleability, DEEP-SEA seminar 17 March 2023

#### **OmpSs-2@Cluster architecture**

- Program is compiled exactly the same as OmpSs-2 on SMP (compatible run time API)
- Executed using mpirun/mpiexec/srun as normal for an MPI program
- Each process has instance of Nanos6@Cluster runtime
- main is executed as a task on the first node (otherwise symmetrical across nodes)

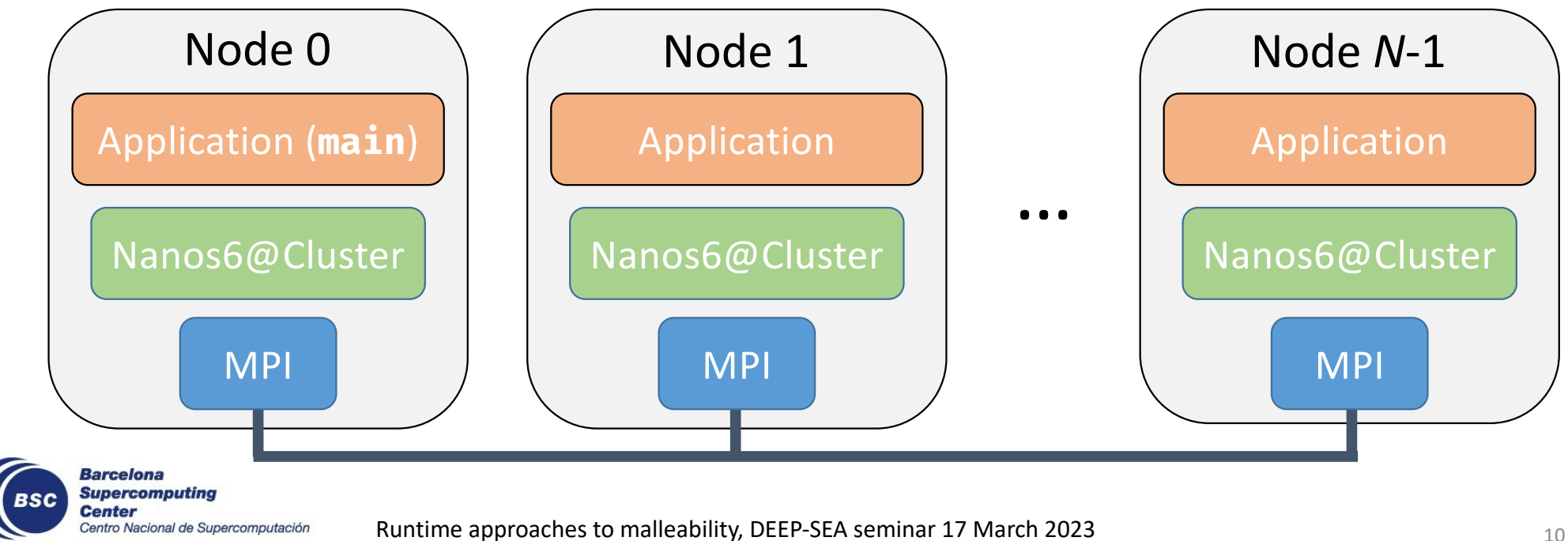

#### **OmpSs-2@Cluster example: Optimization for one task per node**

```
1 const size t numNodes = nanos6 get num cluster nodes();
2 const size t elemsPerNode = N \overline{7} numNodes;
3 for (size \overline{t} i = 0; i < N; i += elemsPerNode) {
4 int nodeid = i / elemsPerNode;
5 #pragma oss taskfor depend(inout: a[i;elemsPerNode]) node(nodeid)
6 for (size t j = i; j < i+elementsPerNode; j ++) {
7 a\lceil j \rceil + 1;
8 }
9 }
```
- One task is offloaded per node
- The offloaded task is a taskfor, which occupies all cores

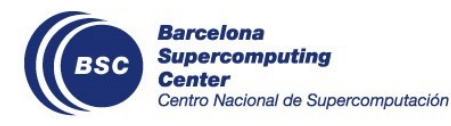

Runtime approaches to malleability, DEEP-SEA seminar 17 March 2023 11

### **OmpSs-2@Cluster example: Distributed taskloop**

```
1 #pragma oss taskloop depend(inout: a[i])
2 for (size t i = 0; i < N; i ++) {
3 a[i]++;4 }
```
- Taskloop is part of OpenMP 4.0
	- Proposed by BSC based on earlier work on OmpSs-2
	- Similar to taskfor, but accesses can be function of induction variable
- Taskloop loop iterations are automatically distributed by runtime
	- In SMP mode: across cores
	- In OmpSs-2@Cluster mode: across nodes and cores
- In this form, the runtime has flexibility to optimize
	- Load balance
	- Dynamic concurrency throttling
	- Malleability

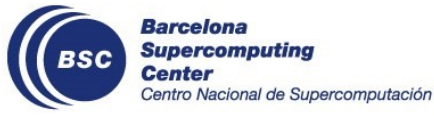

Runtime approaches to malleability, DEEP-SEA seminar 17 March 2023

### **Address space and data management: programmer's view**

- Data allocated on any node can be used by task on any node
- Allocation of data provides information to the runtime on the kind of data

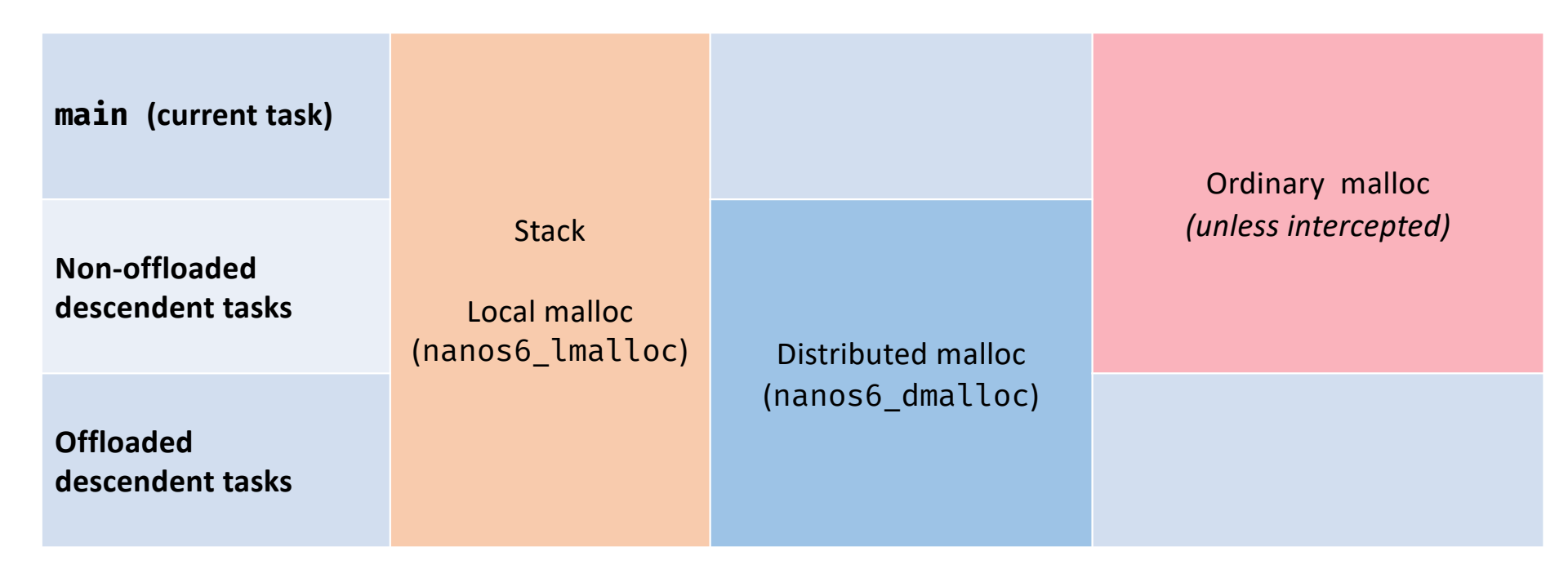

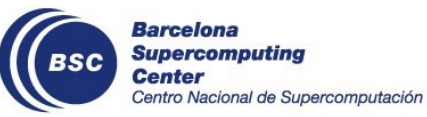

Runtime approaches to malleability, DEEP-SEA seminar 17 March 2023  $\frac{13}{13}$ 

#### **Address space and data management: implementation**

- Runtimes coordinate to locate and mmap a common region of virtual memory
	- Modern CPUs have 48 bits of virtual memory, which is more than sufficient
- Local memory is allocated/freed by the current node without synchronization
- Distributed memory is allocated/freed centrally (by first node)

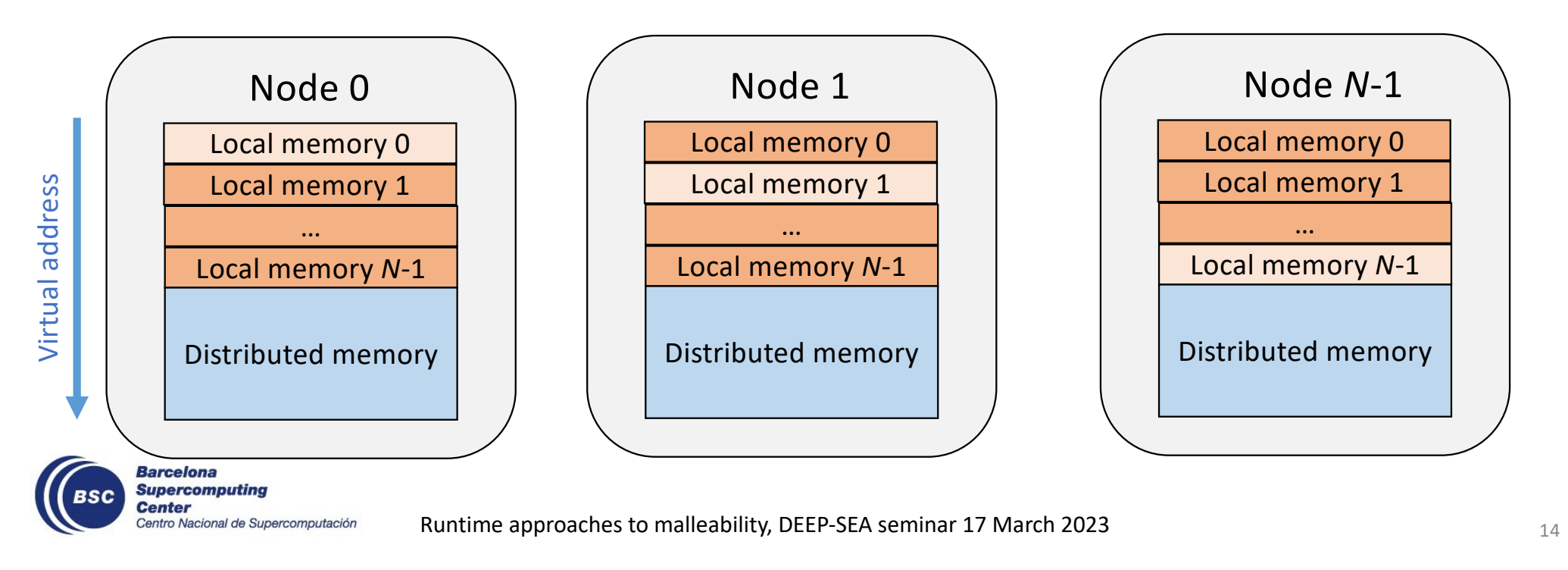

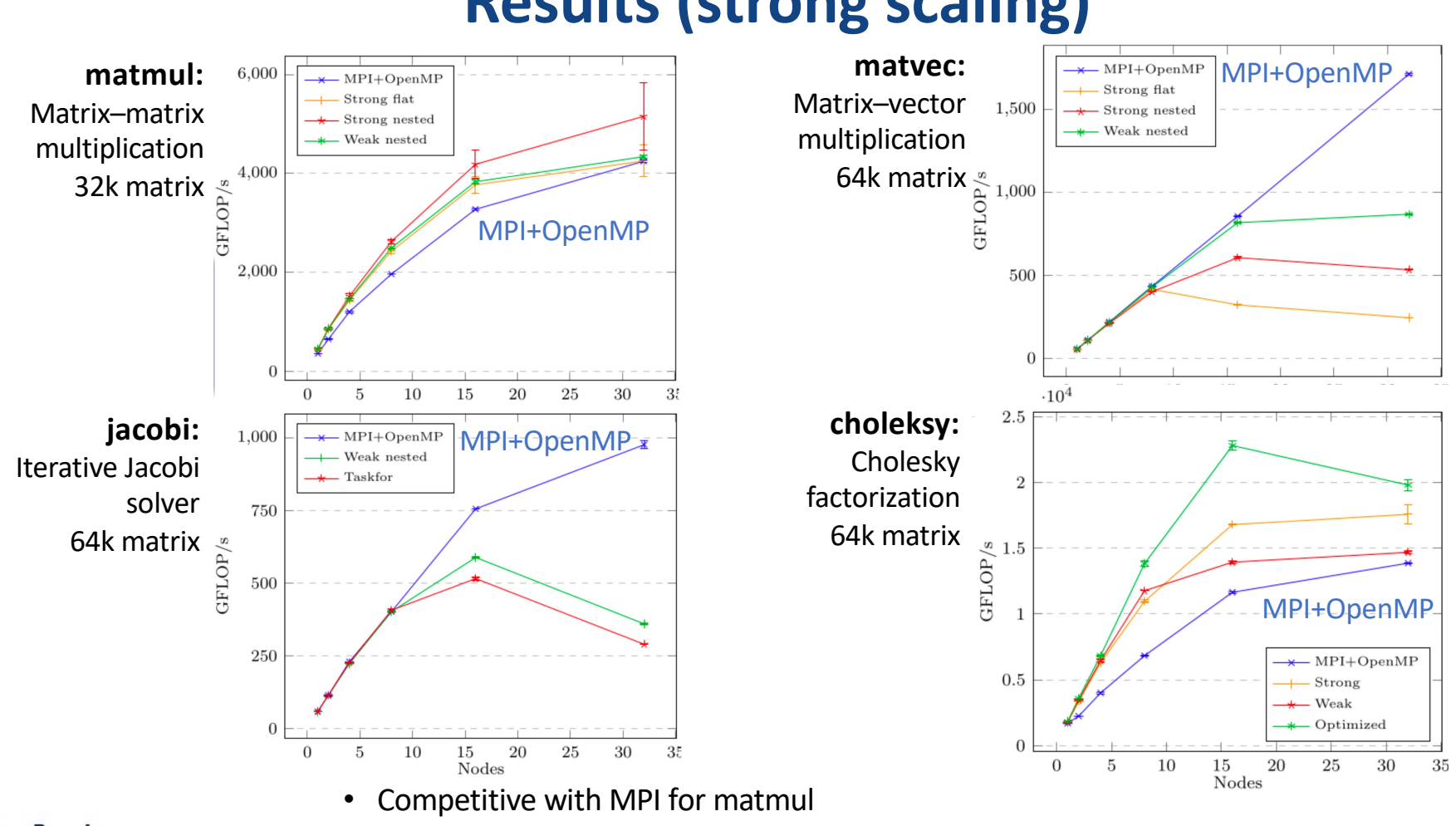

#### **Results (strong scaling)**

**Barcelona** • Scales to about 8 nodes for matvec and jacobi **Supercomputing Center** 

Centro Nacional de Supercomputación

BSC

• Better than MPI+OpenMP (without TAMPI) for cholesky, due to irregular dataflow execution15

# **OmpSs-2@Cluster load balancing**

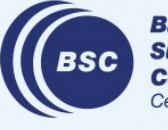

**Barcelona Supercomputing Center** Centro Nacional de Supercomputación

#### **Dynamic load balancing: motivation**

- Load imbalance is a problem as old as parallel programming
- Most solutions are done in the application
	- e.g. BT-MZ, discrete event simulation, Monte–Carlo
- Mesh partitioning
	- e.g. METIS
	- Need an accurate cost model
	- Static approaches cannot handle dynamic load imbalance
	- Dynamic approaches: not trivial when to repartition
- Second level of parallelism
	- e.g. BSC's DLB library
	- Compute resources can be redistributed among the processes
	- But current approaches are restricted to processes on the node

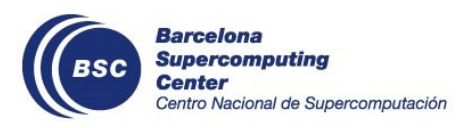

Jimmy Aguilar Mena, Omar Shaaban, Victor Lopez, Marta Garcia, Paul Carpenter, Eduard Ayguade, and Jesus Labarta. Transparent load balancing of MPI programs using OmpSs-2@Cluster and DLB. *ICPP2022*.

Runtime approaches to malleability, DEEP-SEA seminar 17 March 2023  $1\frac{1}{7}$ 

#### **Dynamic load balancing with OpenMP/OmpSs and DLB**

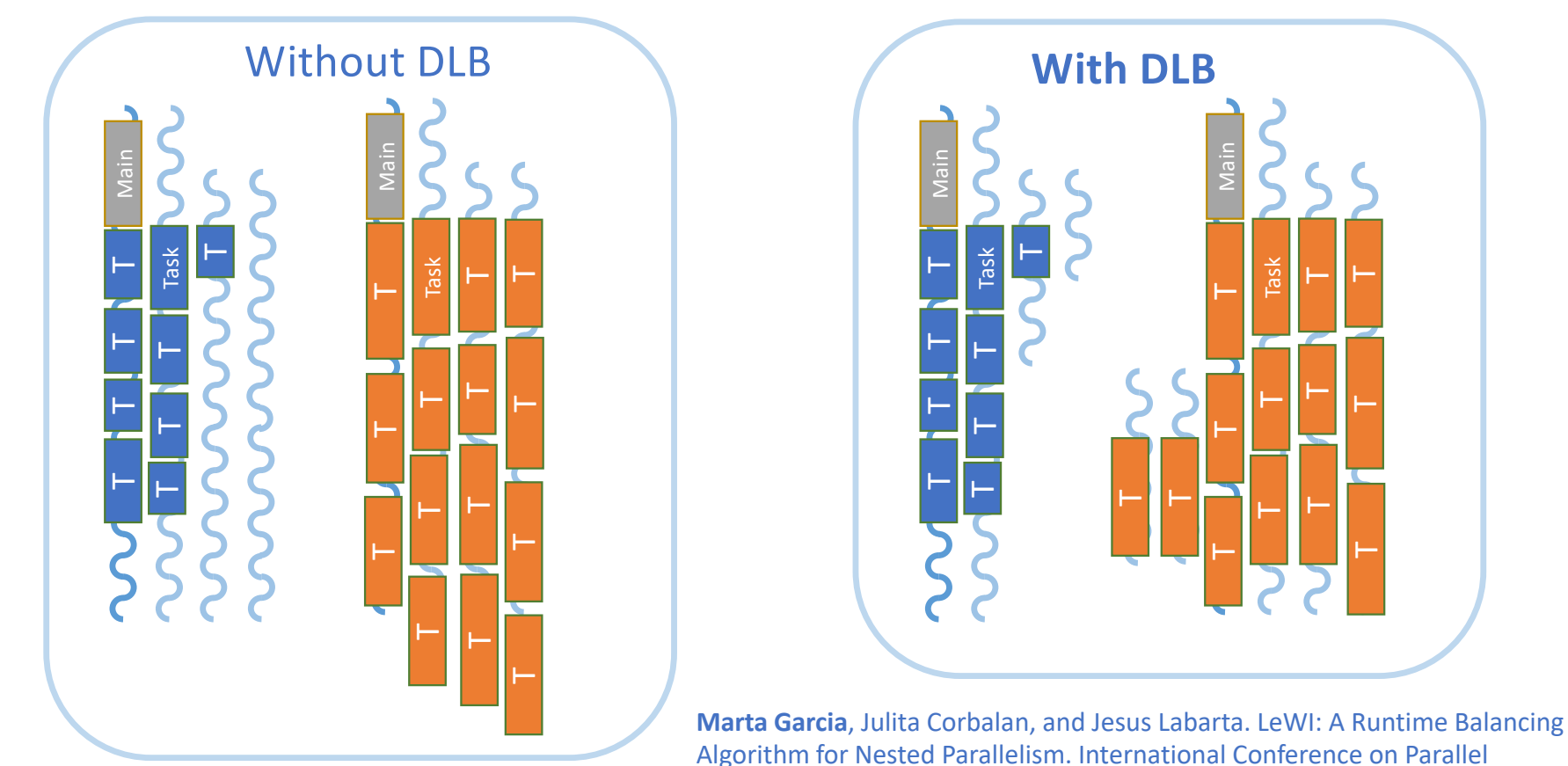

Processing, 2009. ICPP '09.

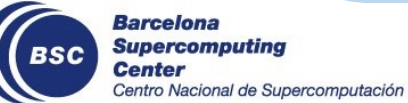

Runtime approaches to malleability, DEEP-SEA seminar 17 March 2023 18

#### **OmpSs-2@Cluster addresses load imbalance on different nodes**

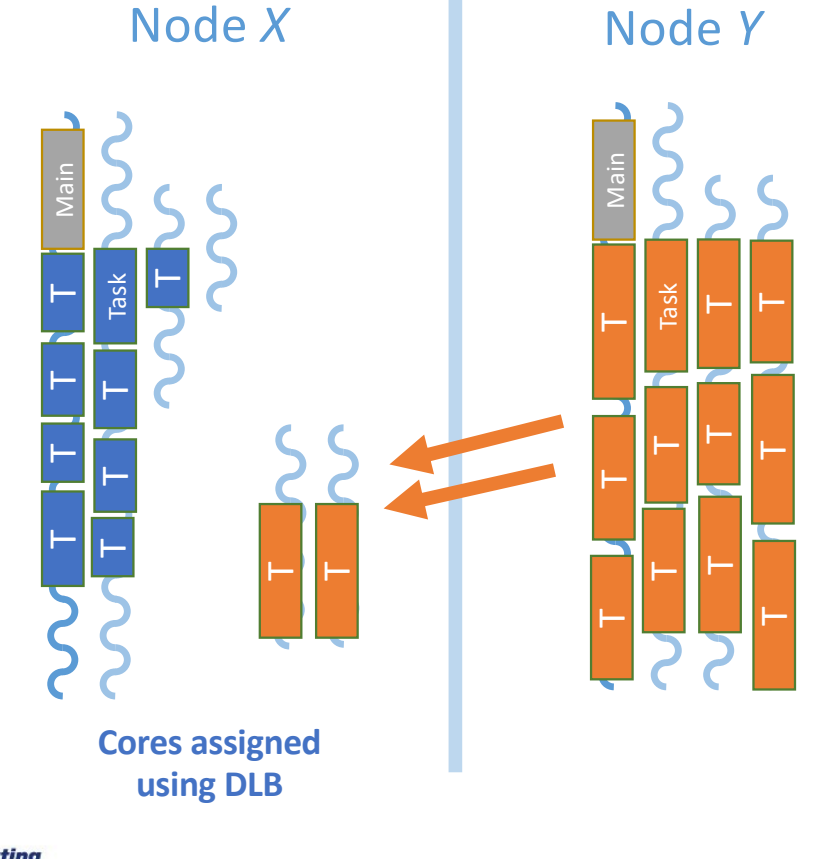

Addresses:

- Greater level of load imbalance
- One or few application ranks per node
- Correlation in load imbalance of MPI ranks on a node

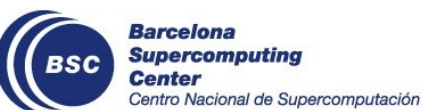

Runtime approaches to malleability, DEEP-SEA seminar 17 March 2023 1999 1991 1991 1991 1991 1991 199

#### **OmpSs-2@Cluster + MPI: Implementation approach (1/2)**

- Small number of helper processes are launched on each node
	- Sparse expander graph: few helpers but high connectivity to spread the work
	- If load is balanced, helpers remain inactive

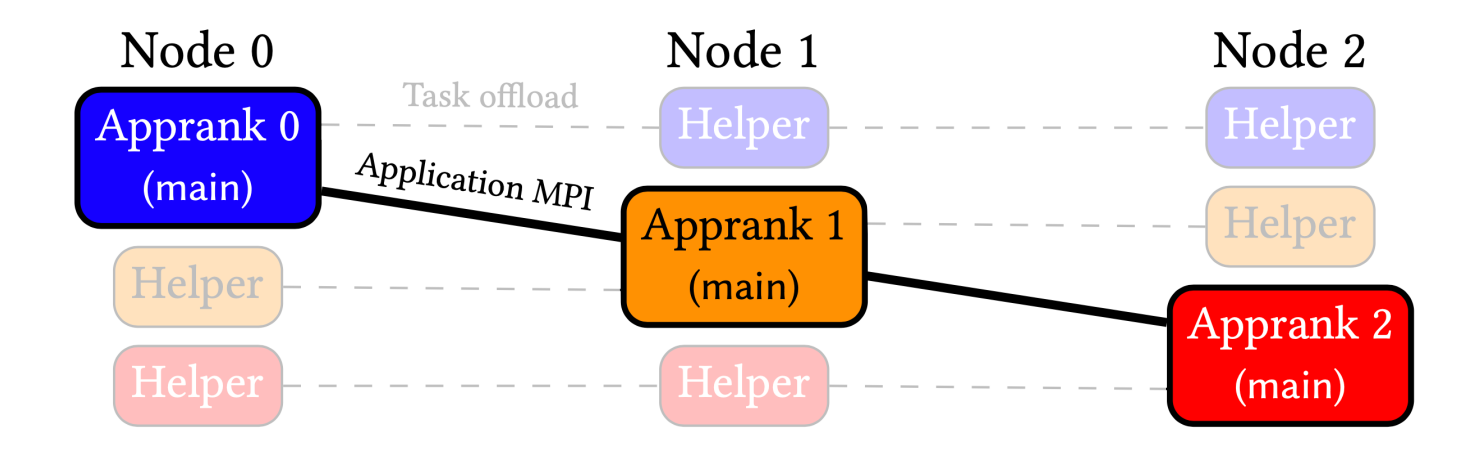

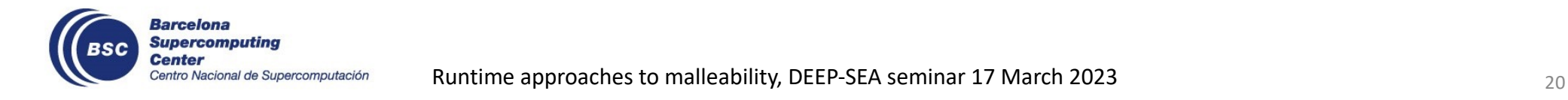

#### **MPI + OmpSs-2@Cluster: Implementation approach (2/2)**

- But if load imbalance, helpers will execute offloaded tasks
	- Helpers are full Nanos6 runtime instances
	- Separate processes: isolated address space from other appranks on same node
	- DLB assigns cores among the processes on each node

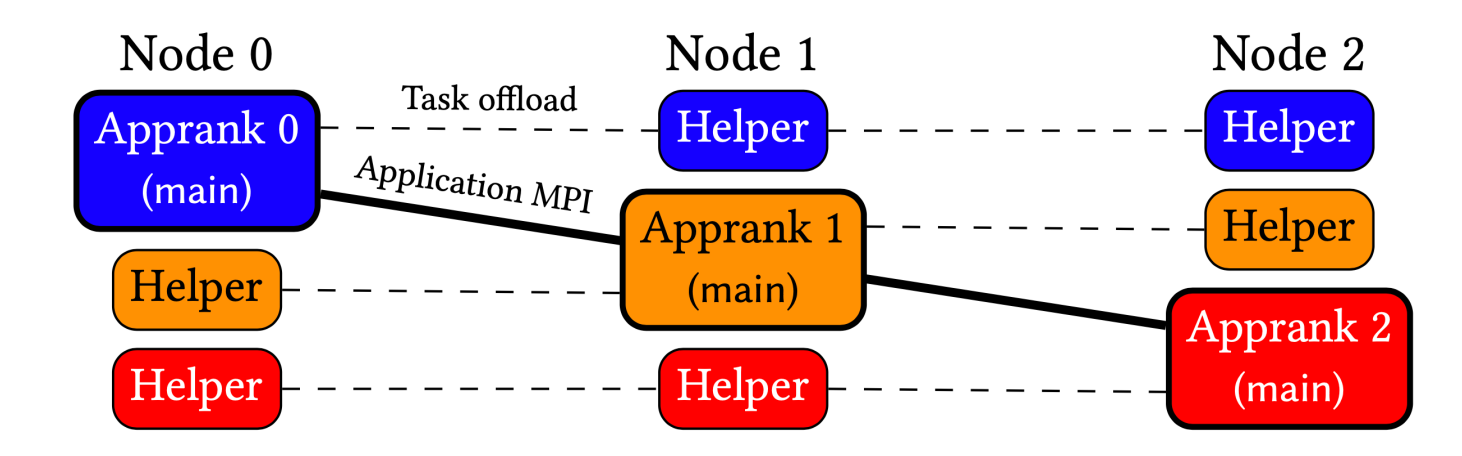

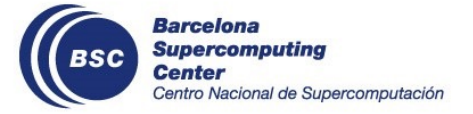

Runtime approaches to malleability, DEEP-SEA seminar 17 March 2023 21 221 222 21 223

#### **Illustration of load balancing using BSC's Alya MicroPP**

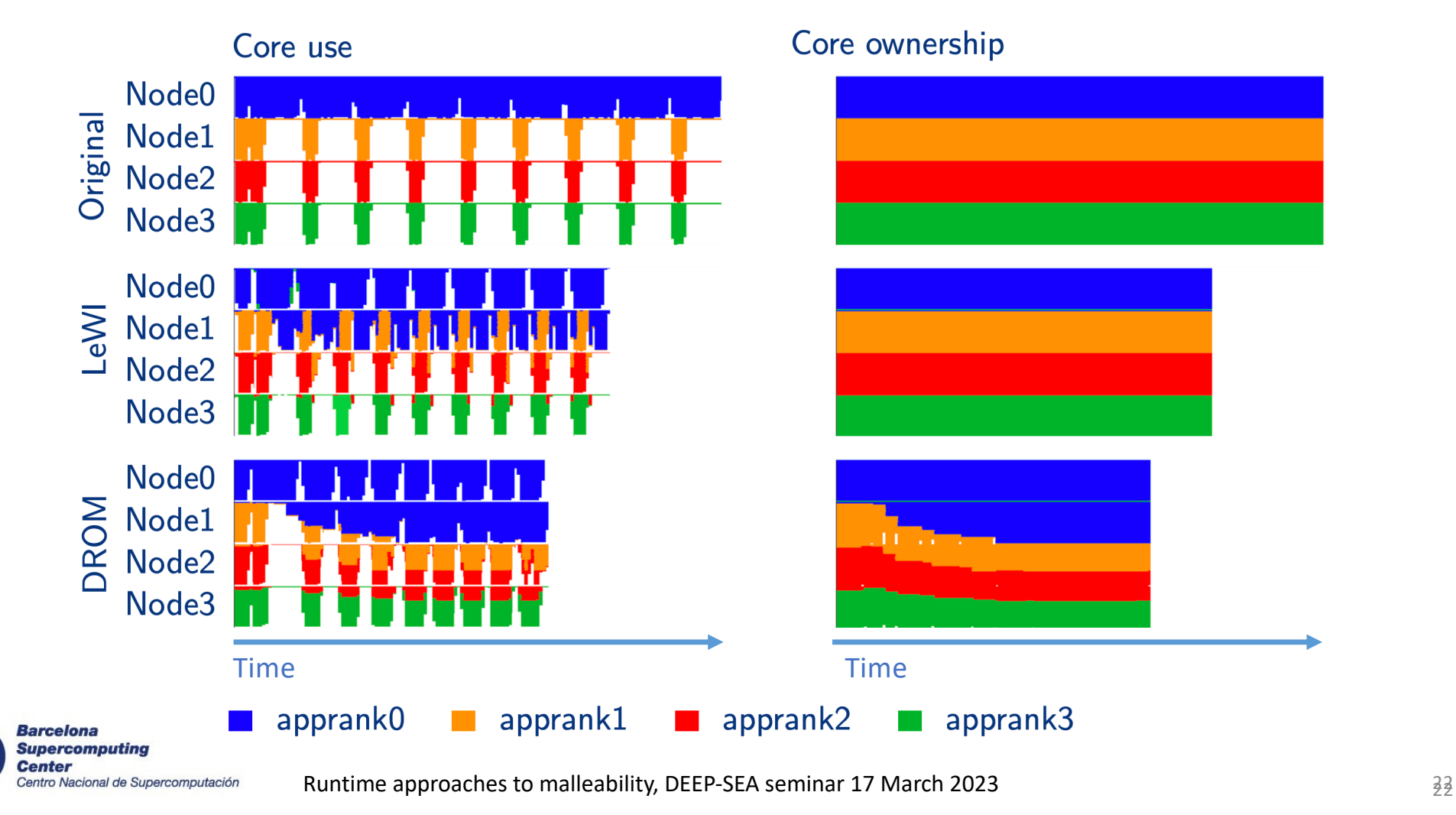

BSC

### **Results (weak scaling)**

#### **Unbalanced application**

MicroPP

=> Reduction in time to solution by 49% (4 nodes) and 47% (32 nodes)

#### **System with one slow node**

N-body on Nord 3 (1.8 GHz vs 3.0 GHz) Orthogonal Recursive Bisection balances load assuming constant node => 36% reduction in time to solution

![](_page_22_Figure_6.jpeg)

16

performance compared with baseline (using Orthogonal Recursive Bisection)

![](_page_22_Picture_8.jpeg)

Runtime approaches to malleability, DEEP-SEA seminar 17 March 2023

8

Number of nodes (each has 2 appranks)

75

50

25

 $\mathbf{0}$ 

 $\overline{2}$ 

## **OmpSs-2@Cluster node-level malleability**

![](_page_23_Picture_1.jpeg)

**Barcelona Supercomputing Center** Centro Nacional de Supercomputación

#### **Motivation**

- Malleability: improve system throughput and support varying resource requirements
- Difficult to modify MPI programs to support malleability (data redistribution)
	- Libraries like DMRlib can help… (Antonio Peña + Sergio Iserte)
- OmpSs-2@Cluster simplifies malleability for the application
	- Few (or no) changes to program (if already using tasks)
	- Data redistribution transparently handled by runtime system

![](_page_24_Picture_7.jpeg)

Jimmy Aguilar Mena. Methodology for malleable applications on distributed memory systems. PhD thesis. 23 November 2022.

Runtime approaches to malleability, DEEP-SEA seminar 17 March 2023 25

### **Programmer's interface for malleability**

- Who makes the decision?
	- **Runtime controlled:** Runtime measures resource utilization, negotiates with job scheduler, decides when to initiate or accept malleability operations, and decides how many nodes to add/remove
	- **User controlled:** Application decides when to initiate or accept malleability operation and how many nodes to add/remove; runtime (only) implements user's decision
- When is the decision applied?
	- **Synchronous:** At defined points in the sequential code
	- **Asynchronous:** At any instant during the execution of the dependency graph, which may not correspond to a point in the sequential code
- We currently have a **User controlled Synchronous** model
	- But will investigate the other approaches

![](_page_25_Picture_9.jpeg)

Runtime approaches to malleability, DEEP-SEA seminar 17 March 2023  $\frac{1}{26}$ 

### **Programmer's interface for malleability: Synchronous with taskwait**

- Taskwait stops task execution before malleability operation
- User controlled variant has API function
	- Taskwait throttles execution, otherwise may create all tasks, then it would be too late
	- Blocks to allocate resources from Slurm (timeout argument)

```
while (…) {
    #pragma oss taskloop inout(a[j])
    for(i=0; i < N; i++) {
        a[i]++;
    }
    #pragma oss taskwait
    int delta = ... // determine change
    nanos6_cluster_resize(delta);
}
```
![](_page_26_Picture_6.jpeg)

Runtime approaches to malleability, DEEP-SEA seminar 17 March 2023

#### **Using the current implementation**

- Interaction with Slurm
	- If Slurm API is available and permit\_job\_expansion is true
- Minimum number of processes: from mpirun, mpiexec or srun command
- Maximum number of processes: nanos6.toml configuration file
- Number of processes per node: taken from SLURM\_\* environment variables

![](_page_27_Picture_6.jpeg)

Runtime approaches to malleability, DEEP-SEA seminar 17 March 2023 28

#### **Data redistribution policy: Lazy**

- Current lazy approach
	- On spawn: update affinity, but don't redistribute
	- On shrink: update affinity, move from removed nodes to node with affinity
	- Example: nanos6 dmalloc(...) with equipartition (blocked) distribution

![](_page_28_Figure_5.jpeg)

### **Process spawning with MPI\_Comm\_spawn (temporary until MPI Session interface available)**

![](_page_29_Picture_84.jpeg)

- Each spawn operation adds a layer
	- Previous intra-communicator spawns new nodes
- Last-in First-out
	- Release operation must match most recent spawn => undo layers one by one
- Matching granularities
	- Release operation must release all ranks that were spawned together
	- Implicit barrier in MPI Finalize: does not return until all processes call MPI Comm disconnect
	- Cannot break children's MPI\_COMM\_WORLD

![](_page_29_Picture_10.jpeg)

#### **Results: Matvec timelines (64k) when shrinking**

![](_page_30_Figure_1.jpeg)

Note: Matvec: Most data (the matrix) is read only

![](_page_30_Picture_3.jpeg)

Runtime approaches to malleability, DEEP-SEA seminar 17 March 2023 31 and 31

# **Conclusion**

![](_page_31_Picture_1.jpeg)

**Barcelona<br>Supercomputing<br>Center**<br>Centro Nacional de Supercomputación

#### **Conclusions**

- OmpSs-2@Cluster is the distributed memory variant of OmpSs-2
- Objectives
	- 1. Alternative to MPI for small-scale (up to 8 or 16 nodes for  $\sim$ ms task granularity)
	- 2. Dynamic load balancing of MPI+OmpSs-2 programs through task offload
	- 3. Node-level malleability transparent to application
- **We are looking for feedback and application use cases**
- OpenMP tasks are sufficient we can take it from there
- Please contact Paul Carpent[er paul.carpenter@bsc.e](mailto:paul.carpenter@bsc.es)s

![](_page_32_Picture_9.jpeg)